# **Programming in the Professional's Domain**

**Type:** Executive Summary Report

**Date:** 5/9/2006

#### **Total number of responses collected:** 23

**\*\*\*NOTE:** Verbatim data for open ended questions has been removed for anonymity. Affected questions are: 39, 10, 29, and 34-39. For summaries of this data, please see our paper.

**Q1:** In the past 6 months, have you used image creation and/or manipulation tools (for example, Photoshop, GIMP, Illustrator, etc.).

(Respondents could only choose a **single** response)

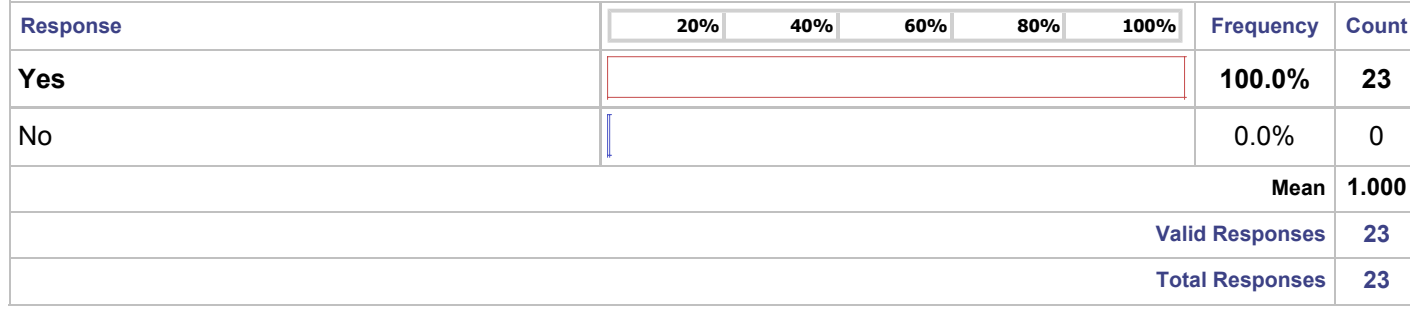

#### **Q2:** Which of the following tools do you use on a regular basis (check all that apply)?

(Respondents were allowed to choose **multiple** responses)

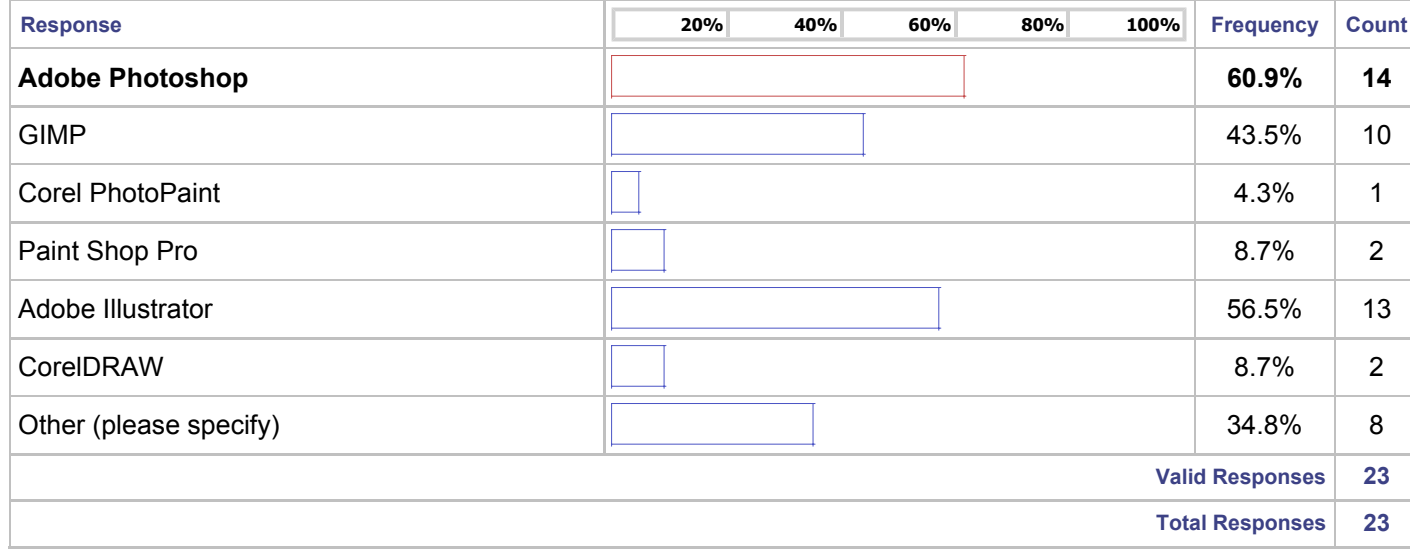

#### **Q3:** Approximately how many hours per week do you spend manipulating images:

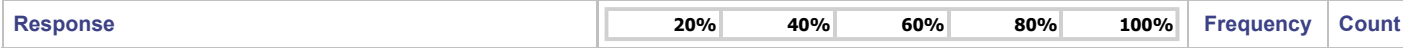

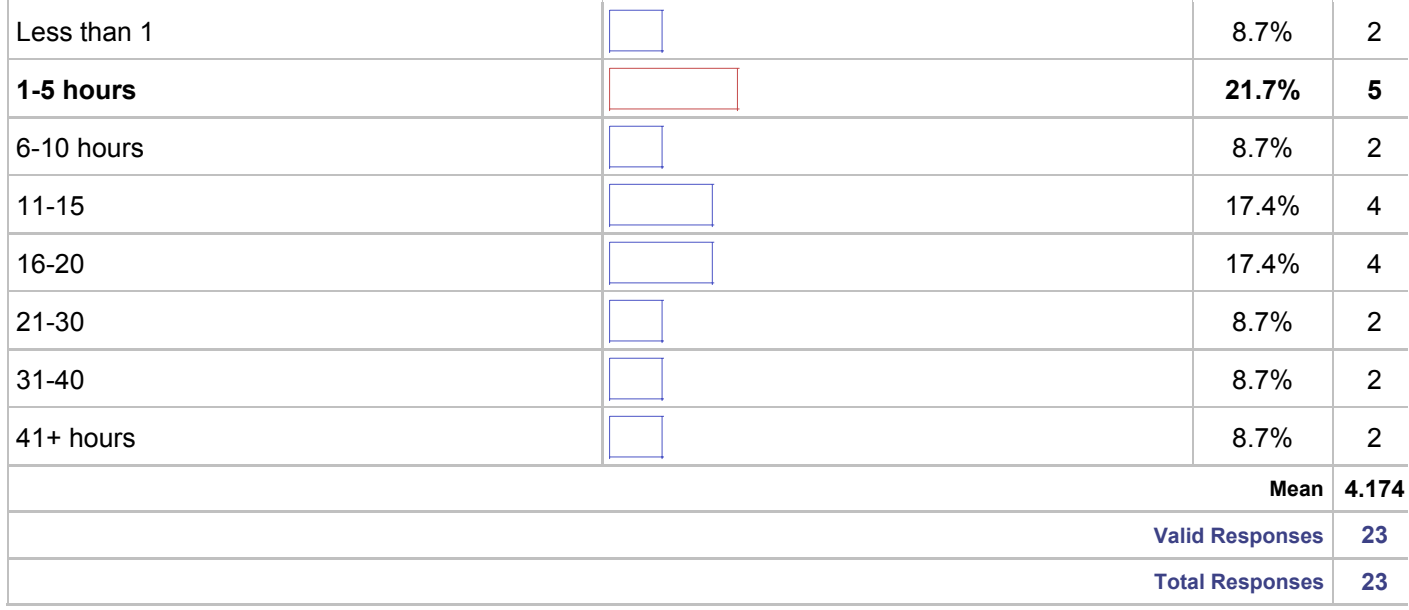

## **Q4\_A:** In the past have you done any of the following within your image applications?

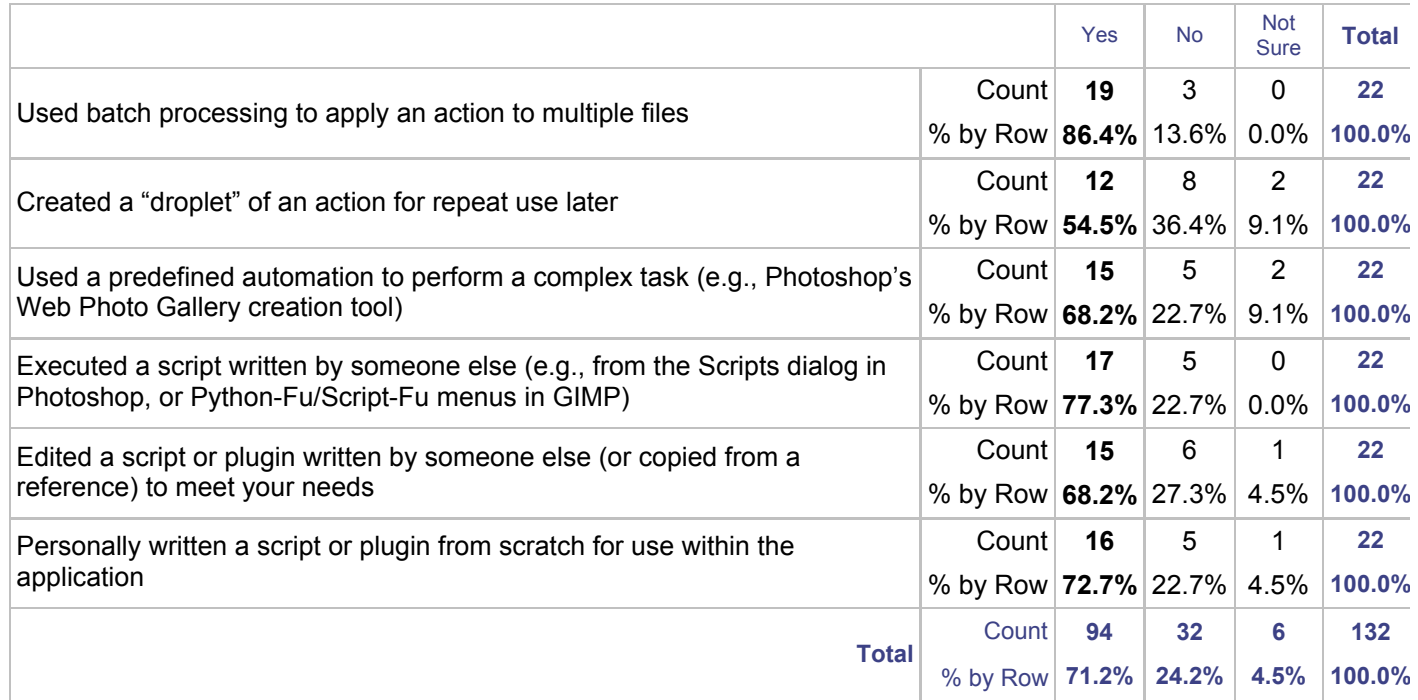

#### **Q5:** For what purpose do you create and/or use automation tools (check all that apply)?

(Respondents were allowed to choose **multiple** responses)

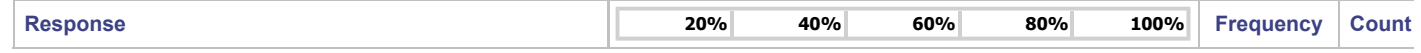

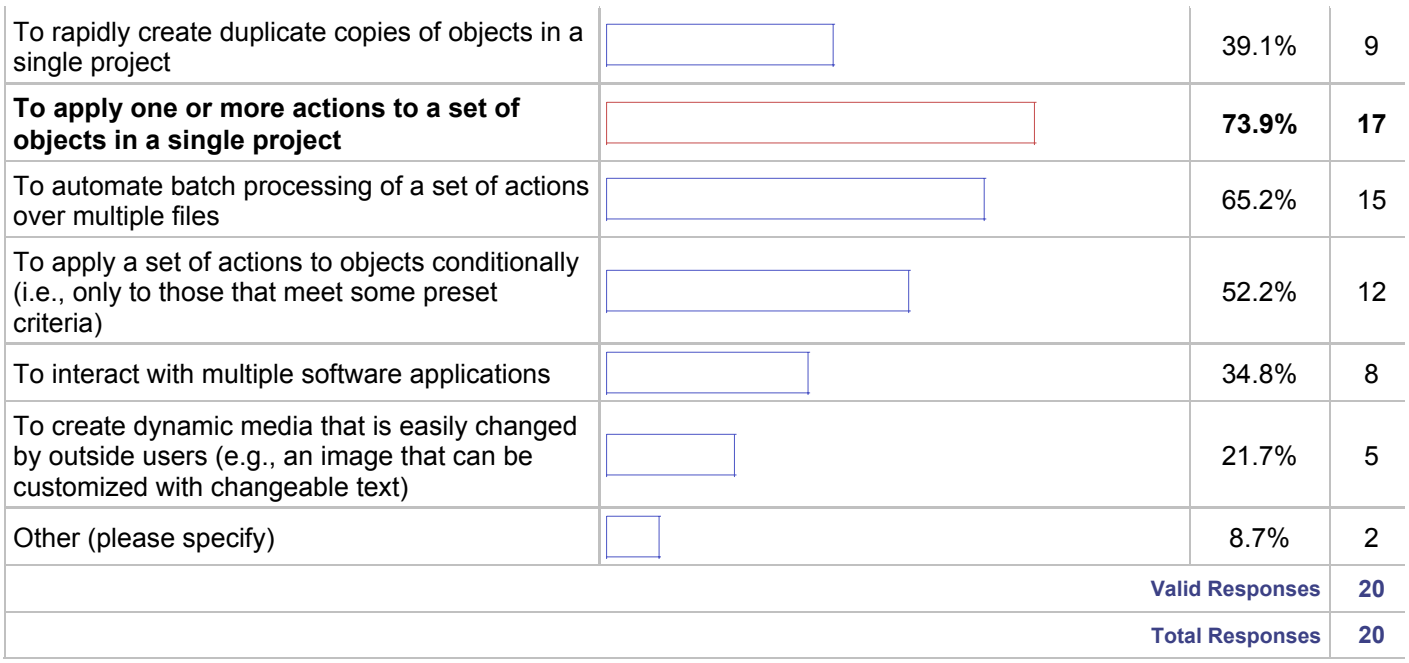

**Q6:** If you have previous experience writing scripts and/or plugins, check all languages you've used to create/edit scripts:

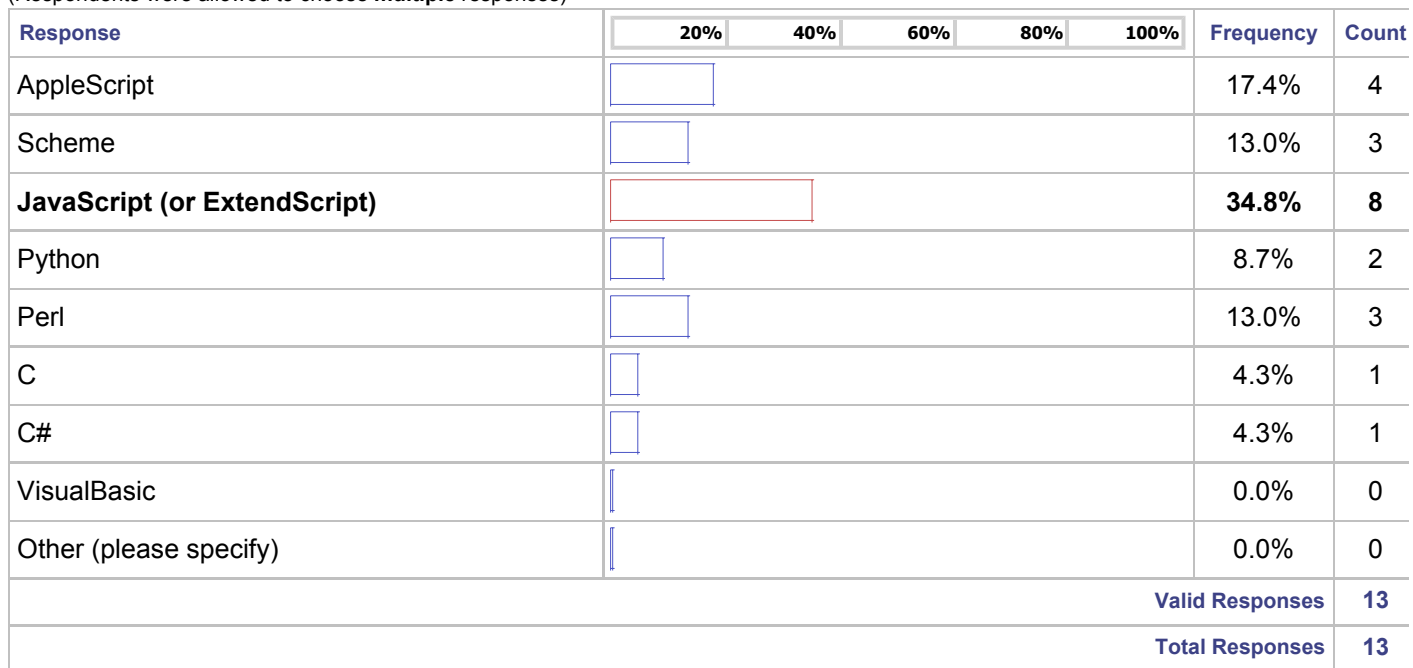

(Respondents were allowed to choose **multiple** responses)

#### **Q7:** Approximately how large is the largest script/plugin you've ever modified or created?

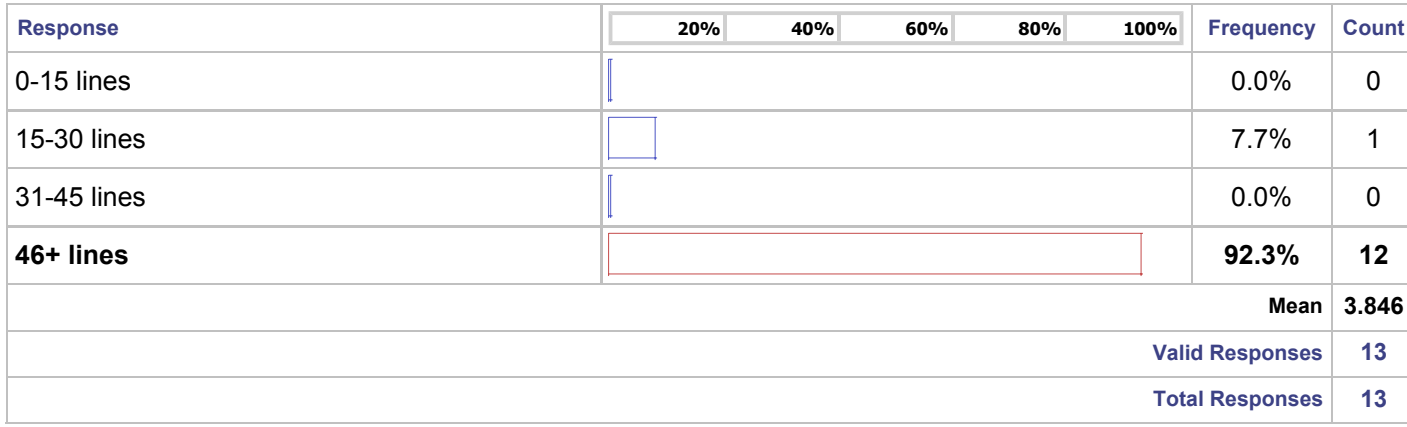

## **Q8:** Why did you start writing your own scripts in the first place (check all that apply)?

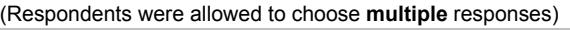

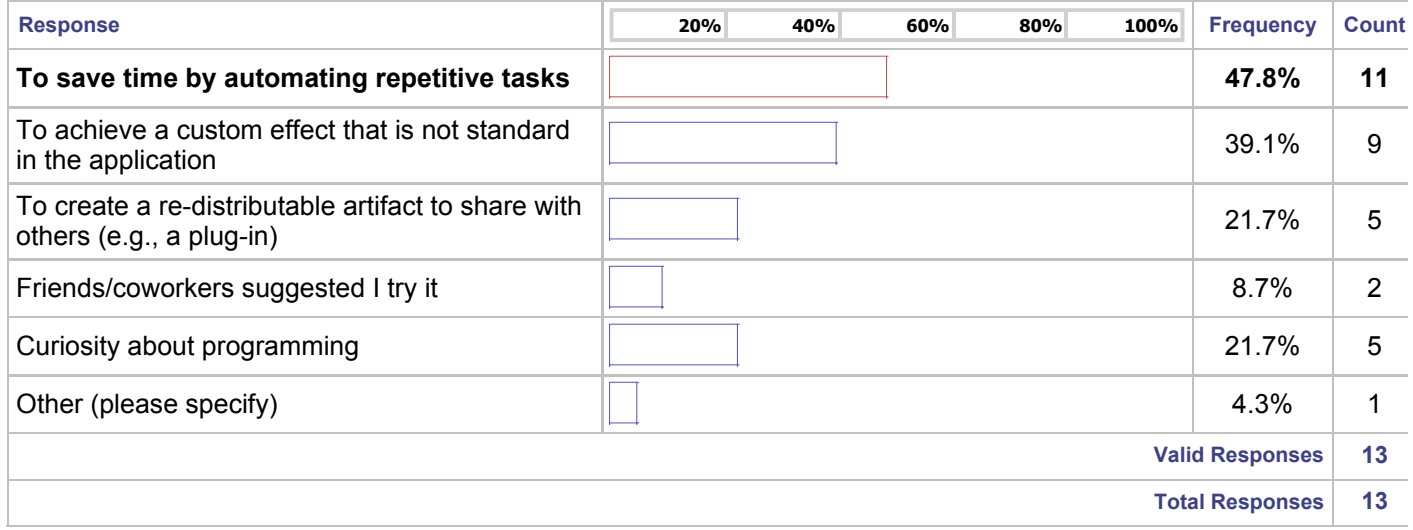

#### **Q9\_A:** On a scale of 1 to 5 where 1 means "never", 3 means "regularly", and 5 means "always", how often do you:

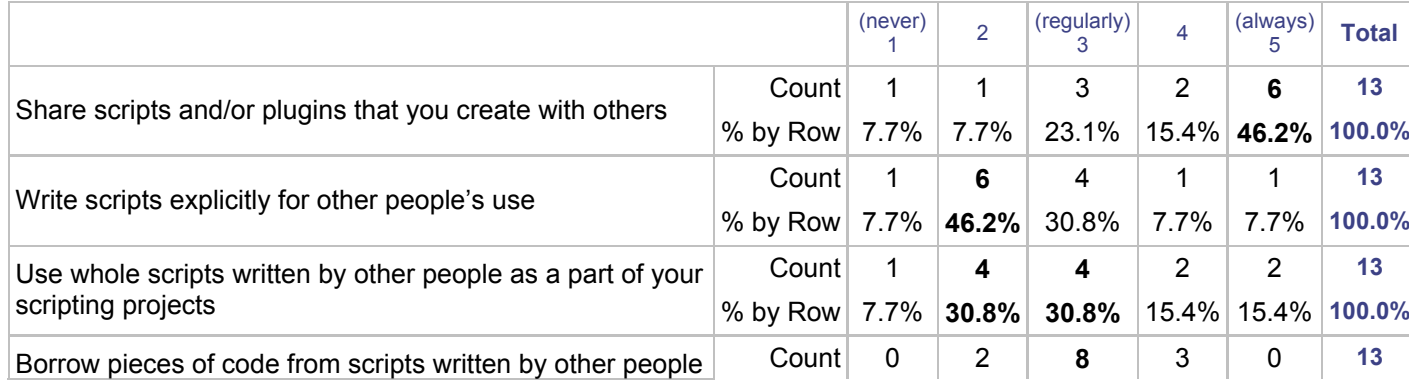

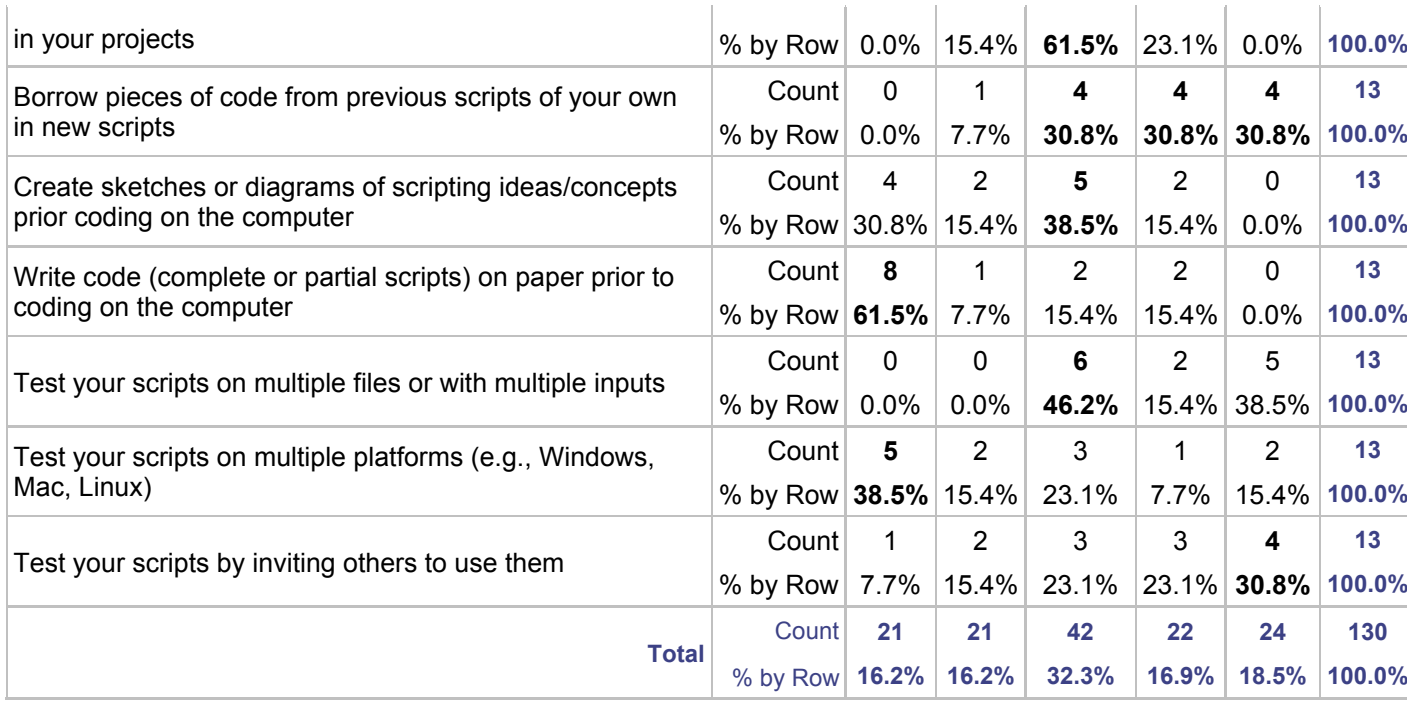

**Q39:** Please briefly describe the general process you use as you write your scripts:

**Q10:** Please briefly describe when and how you go about testing scripts that you write:

**Q11\_A:** If you were attempting a new task with a piece of software, how likely would you be to consult the following resources for assistance? Please rate the resources on a scale form 1 to 5 where 1 means "not likely to consult" and 5 means "very likely to consult."

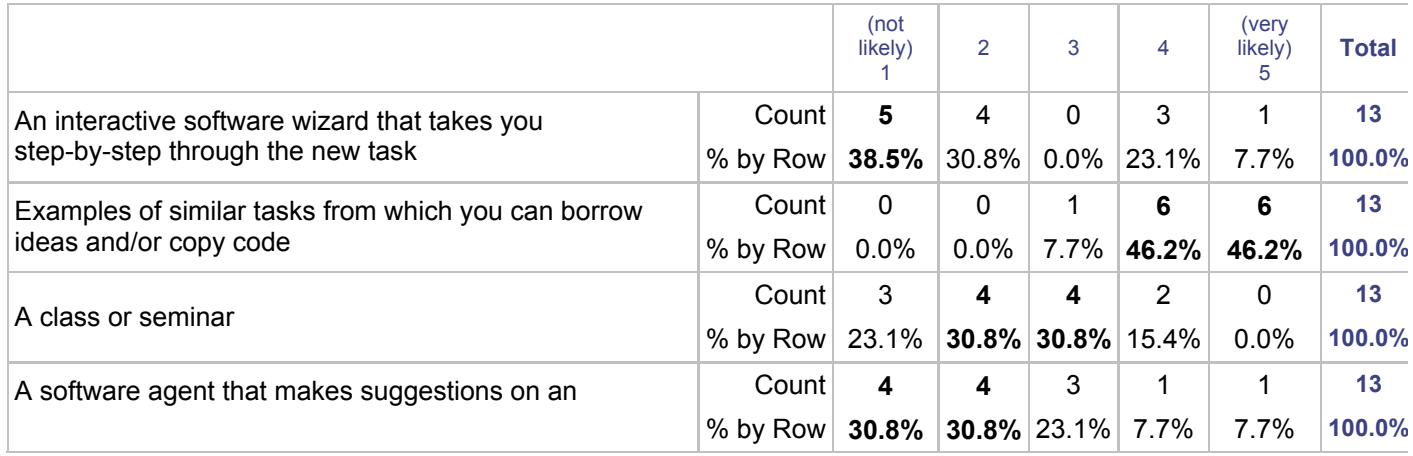

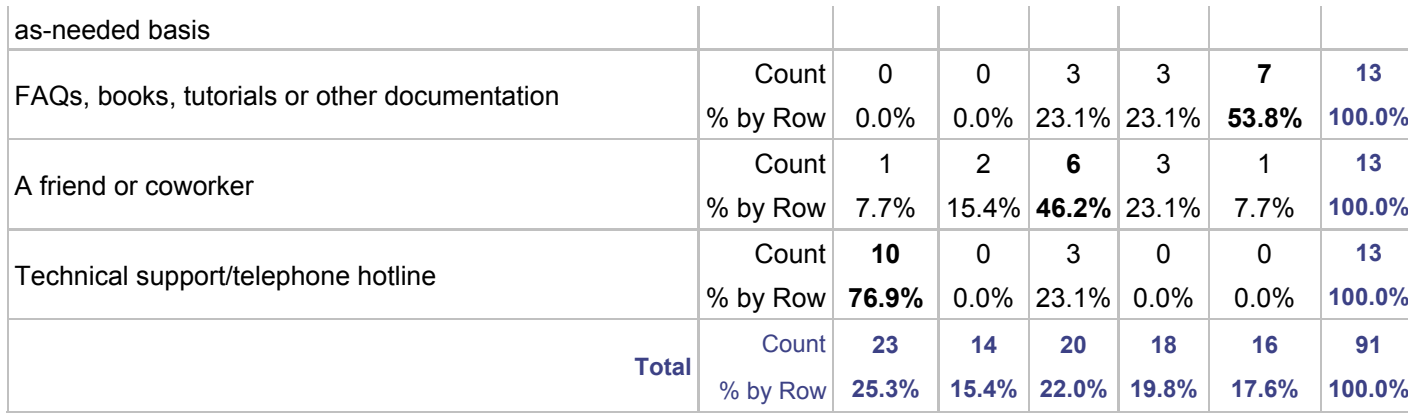

**Q12:** Are you personally familiar with the concept of a "variable"—a named memory location where programs can store results and/or read them back?

(Respondents could only choose a **single** response)

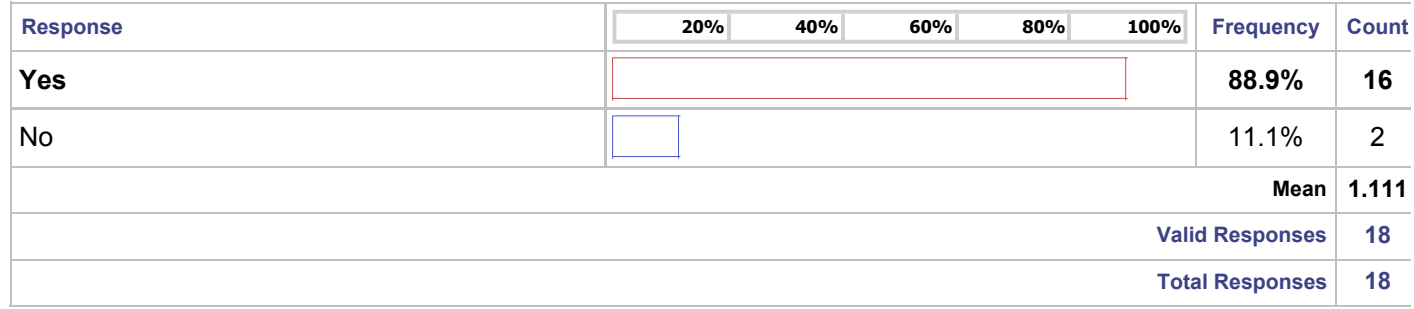

**Q13:** When creating programs in the past year, have you personally defined and referenced variables?

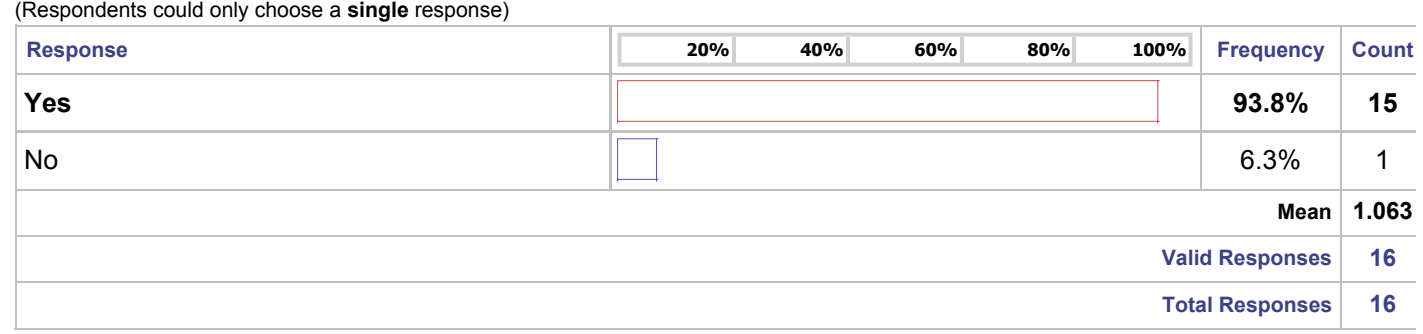

**Q14:** Are you personally familiar with the concept of a "subroutine"—a piece of code that can be called from multiple places in a program (also called a "procedure", "function", or "method")?

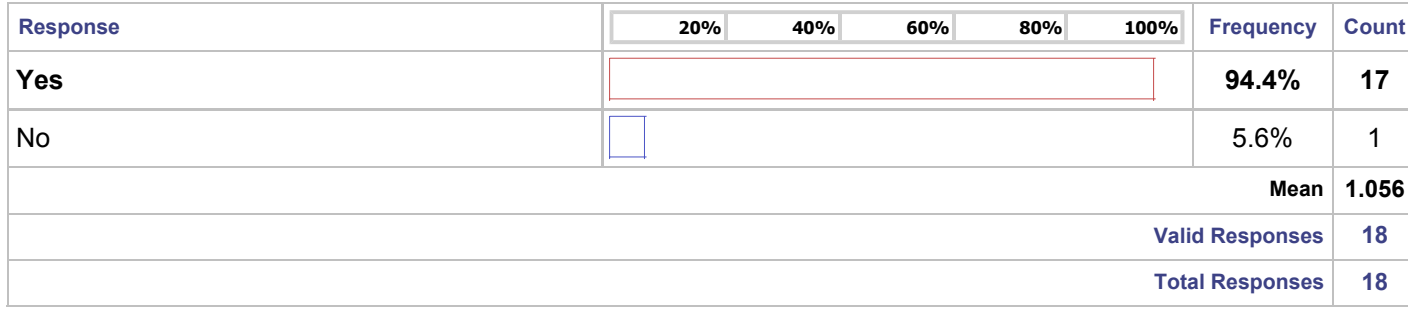

**Q15:** When creating programs in the past year, have you defined called a subroutine written by another person whom you know personally?

(Respondents could only choose a **single** response)

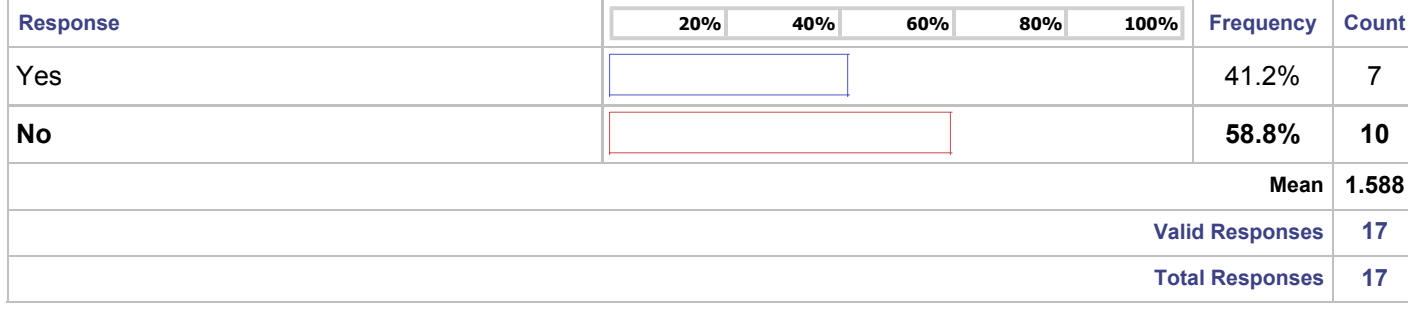

**Q16:** When creating programs in the past year, have you personally created a new subroutine?

(Respondents could only choose a **single** response)

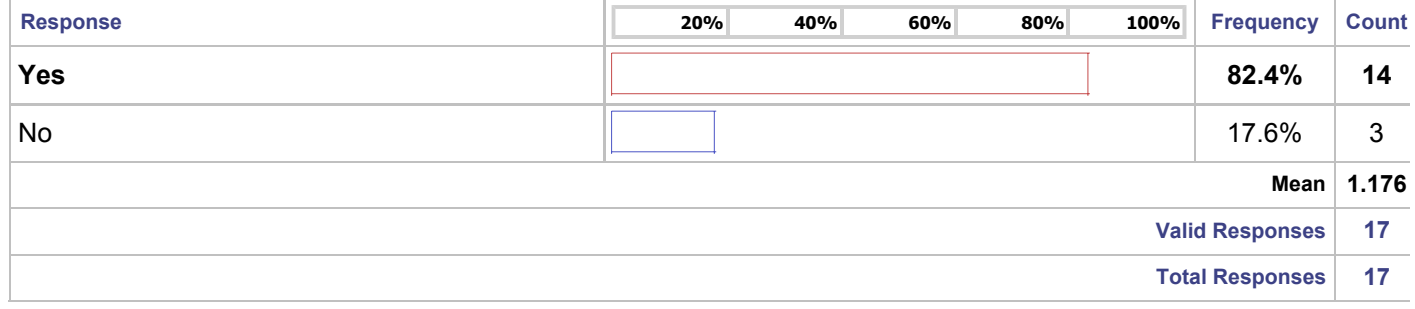

**Q17:** Are you personally familiar with the concept of a "conditional"—a command that prevents code from running unless a certain condition is met (also called "if/then", "if/else")?

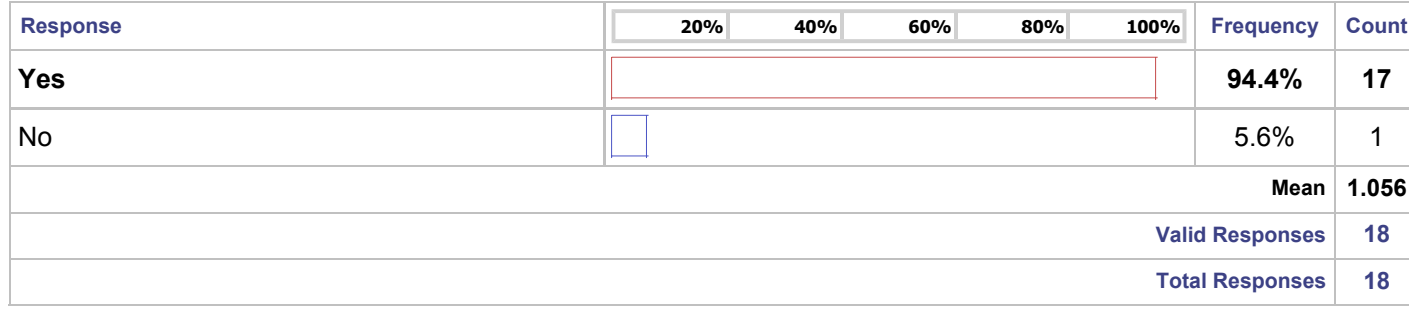

## **Q18:** When creating programs in the past year, have you personally coded conditional statements?

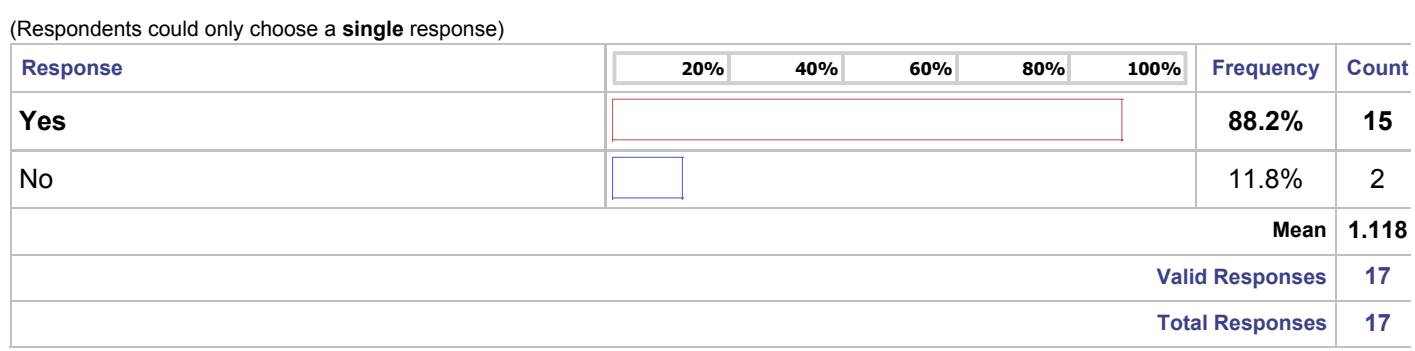

**Q19:** Are you personally familiar with the concept of a "loop"—a sequence of instructions that are repeated until a condition is met (also called "for/next", "while/do", "repeat/until")?

(Respondents could only choose a **single** response)

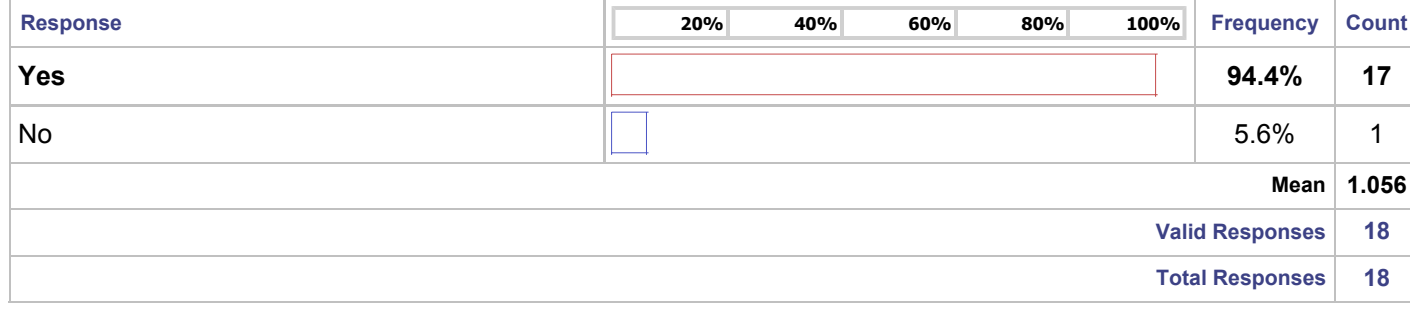

#### **Q20:** When creating programs in the past year, have you personally coded loops?

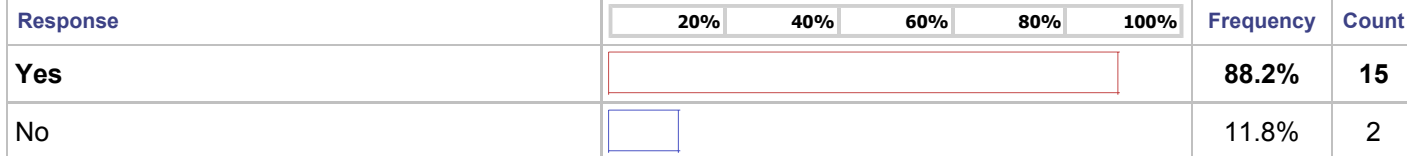

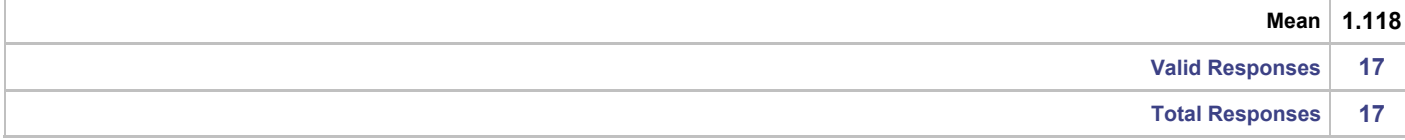

#### **Q21:** Are you personally familiar with the concept of "compound data structures"—some grouping of two or more basic data elements that can be referred to as a whole (examples include "structs", "records", "arrays", "lists", "stacks", "queues", "trees")?

(Respondents could only choose a **single** response)

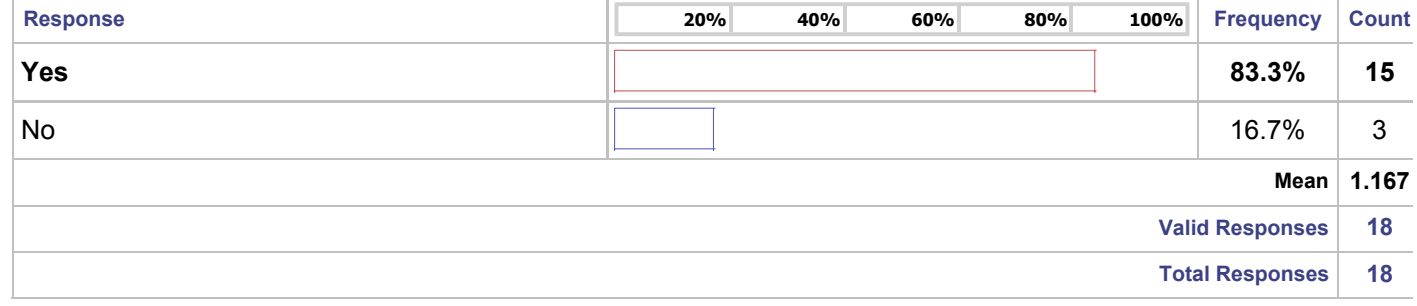

**Q22:** When creating programs in the past year, have you personally coded using compound data structures?

(Respondents could only choose a **single** response)

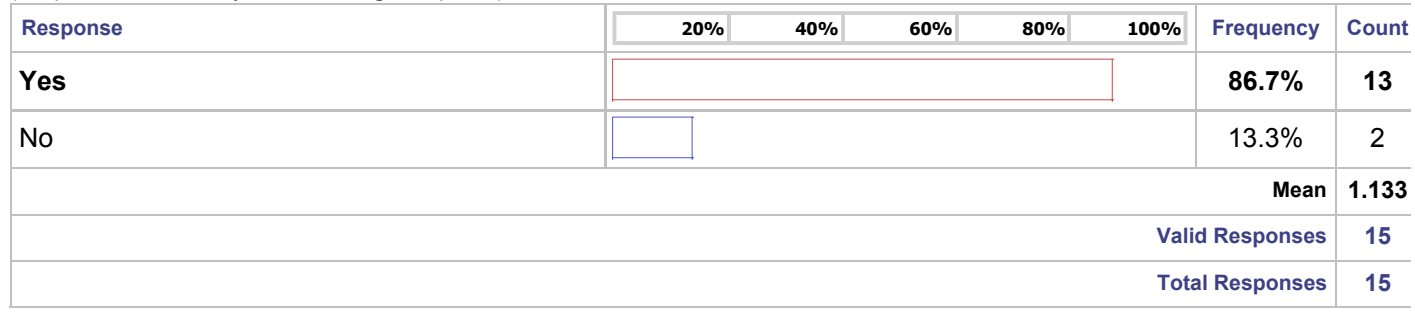

**Q23:** Have you had formal or professional training (e.g., classes, degrees, certificates) in programming?

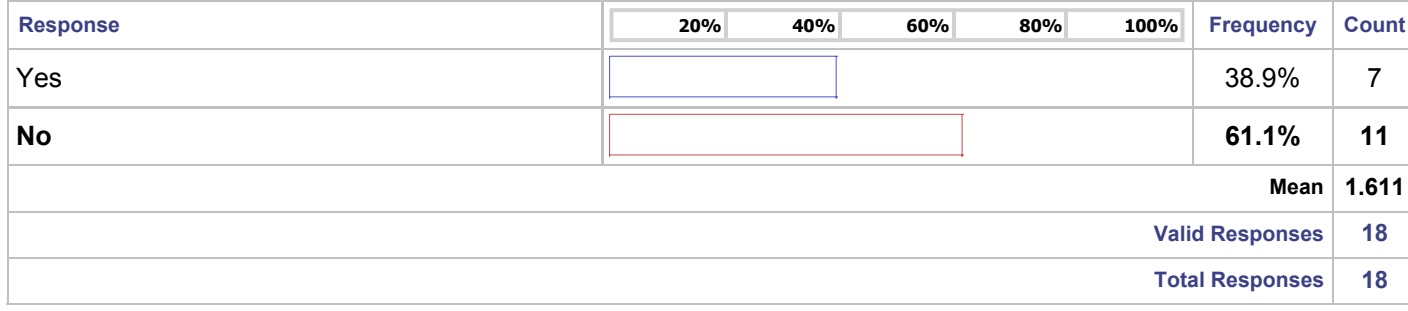

#### **Q24:** Do you consider yourself a programmer?

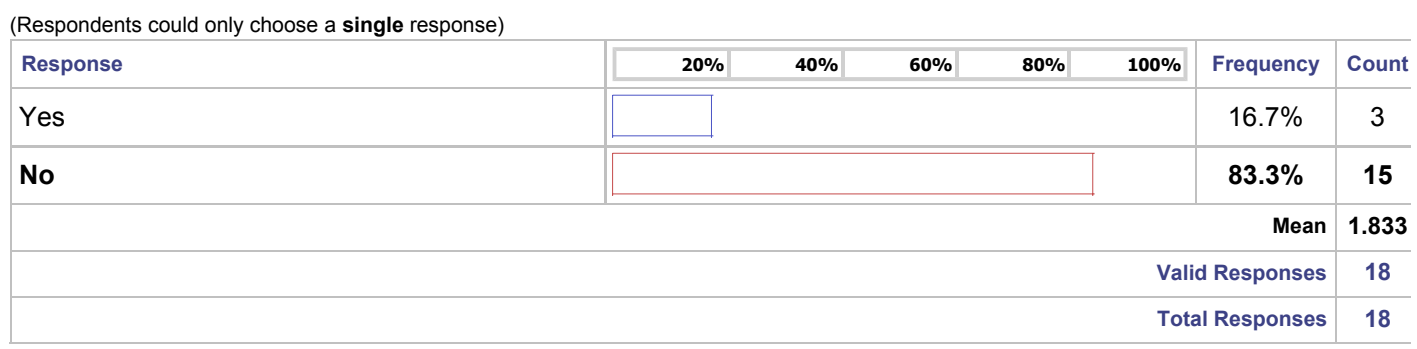

#### **Q25:** For approximately how many years have you used computers?

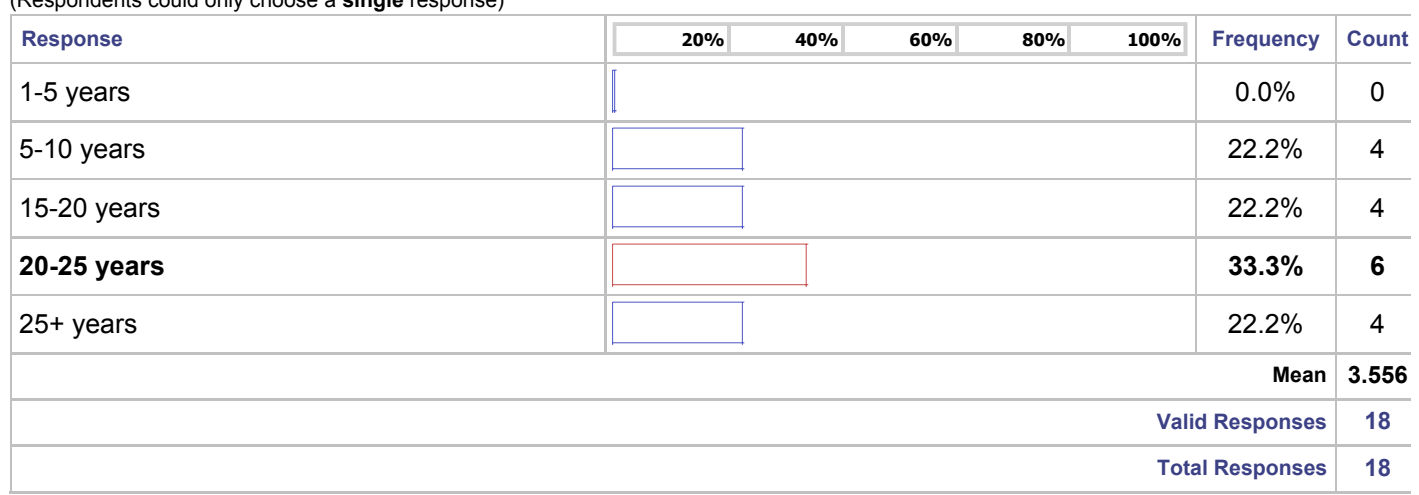

(Respondents could only choose a **single** response)

#### **Q26:** On a scale from 1 to 5, where one is beginner and five is advanced, how would you characterize yourself as a computer user?

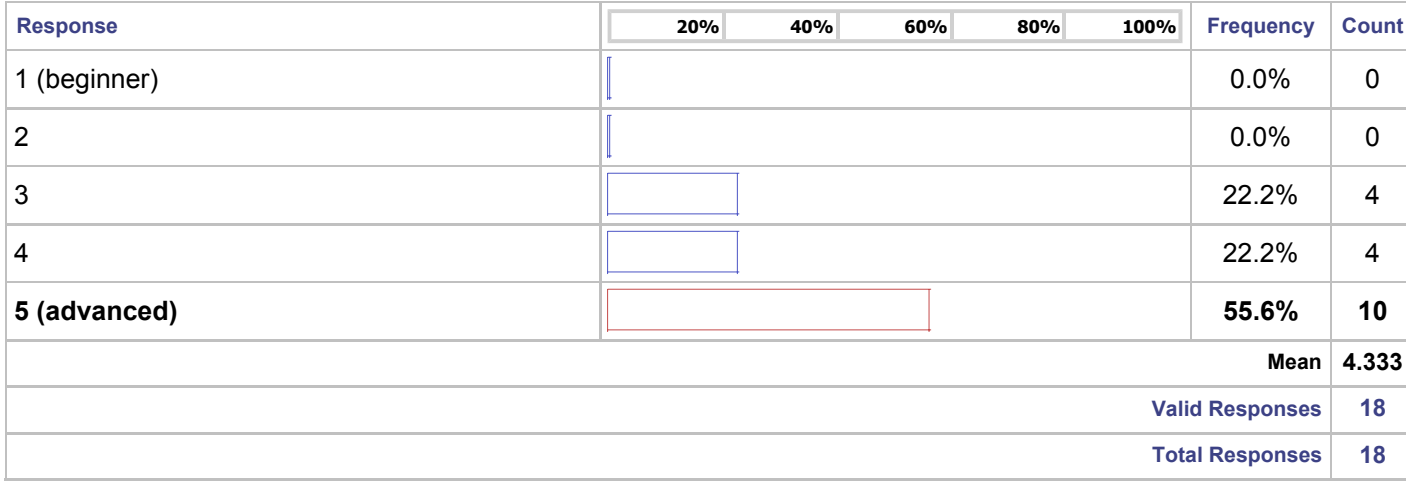

## **Q27:** Where do you learn about software application features? (check all that apply)

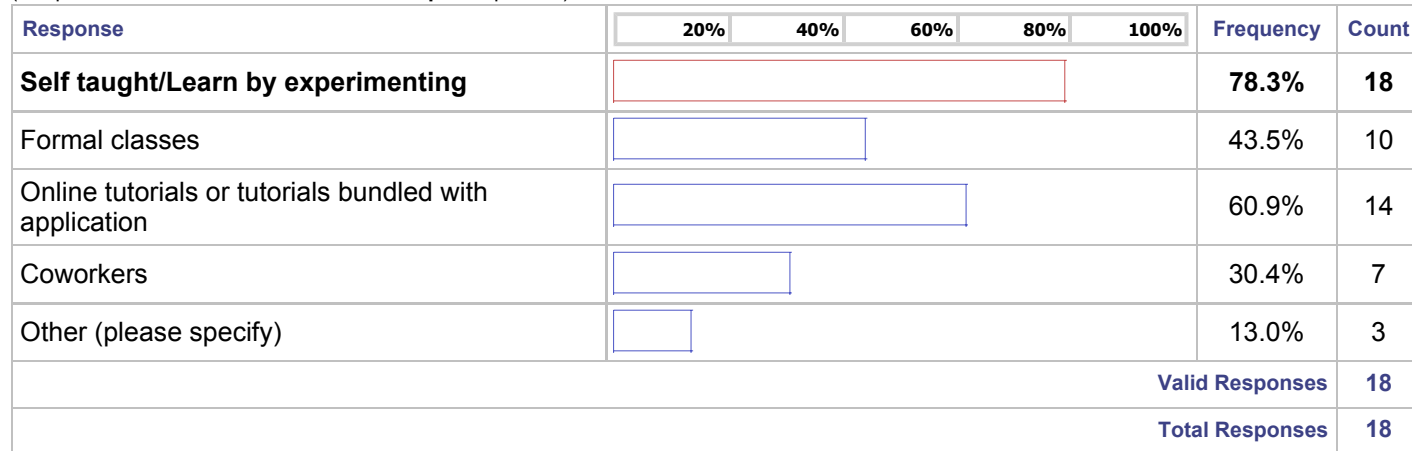

(Respondents were allowed to choose **multiple** responses)

#### **Q28:** Which of the following categories best describes your occupational status? Are you:

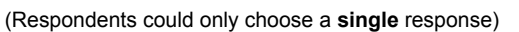

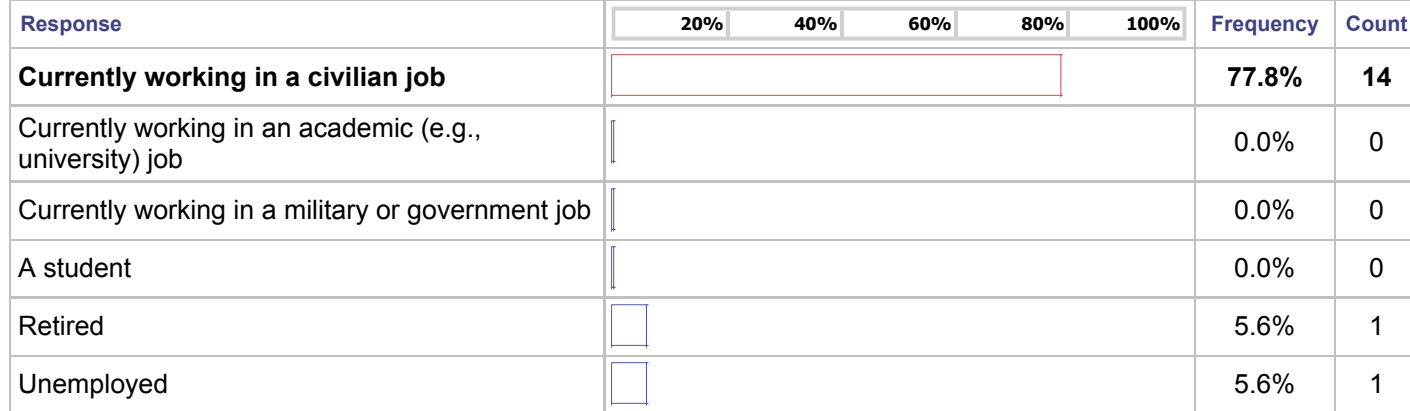

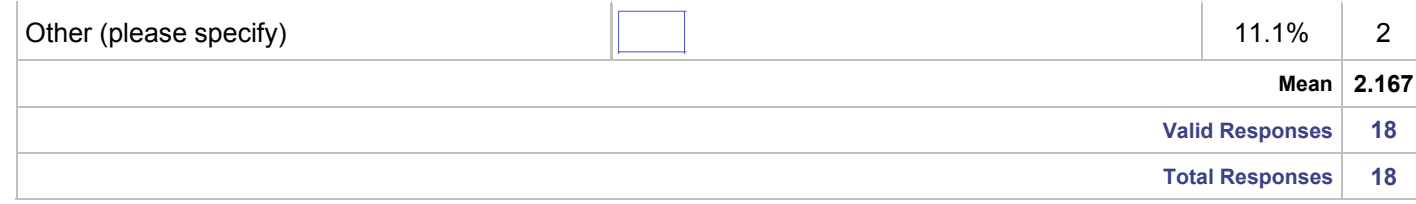

#### **Q29:** What is your occupation?

#### **Q30:** What is your gender?

(Respondents could only choose a **single** response)

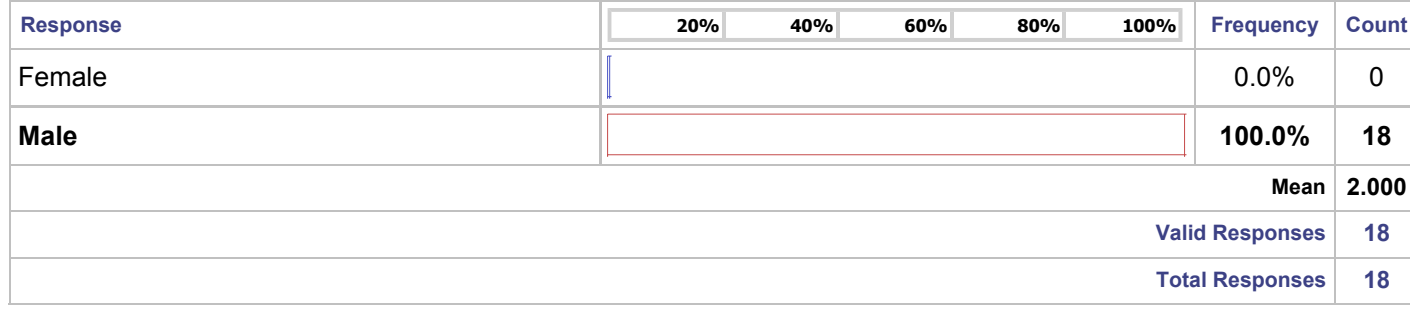

#### **Q31:** What is your age group?

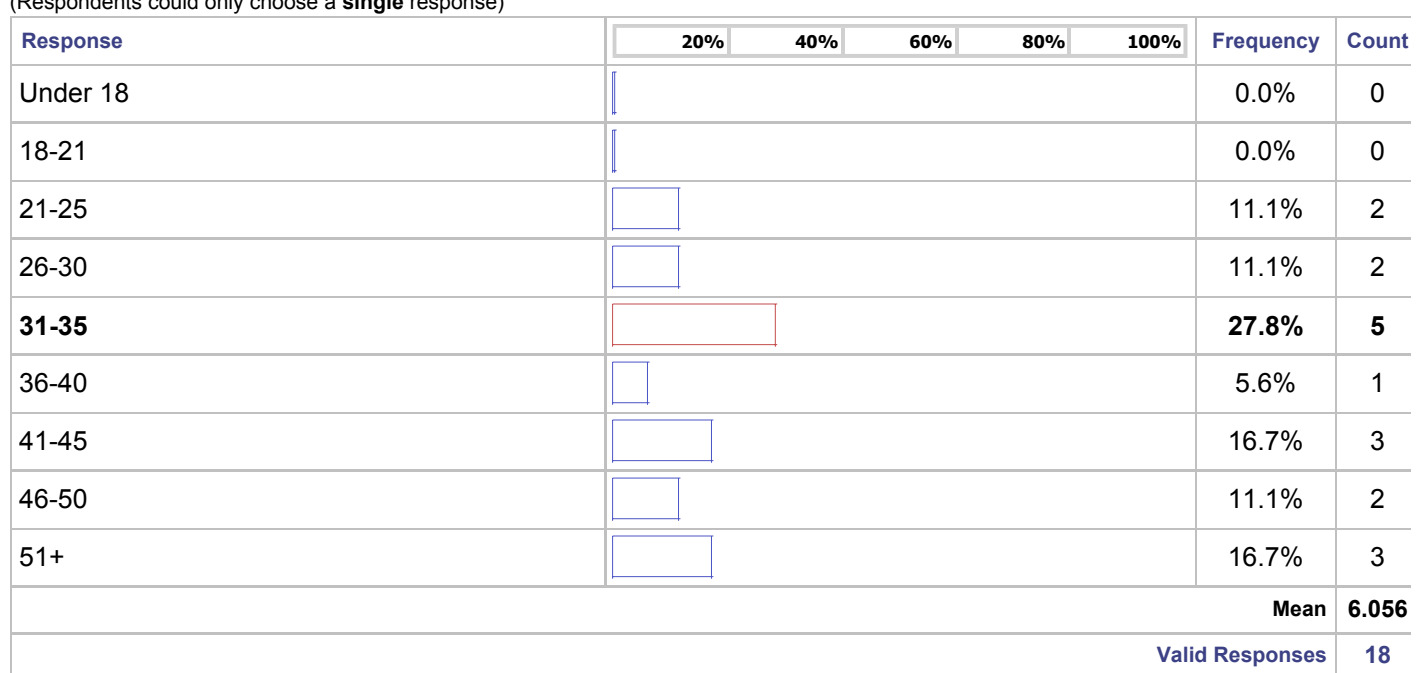

## **Q32:** What is your race/ethnicity?

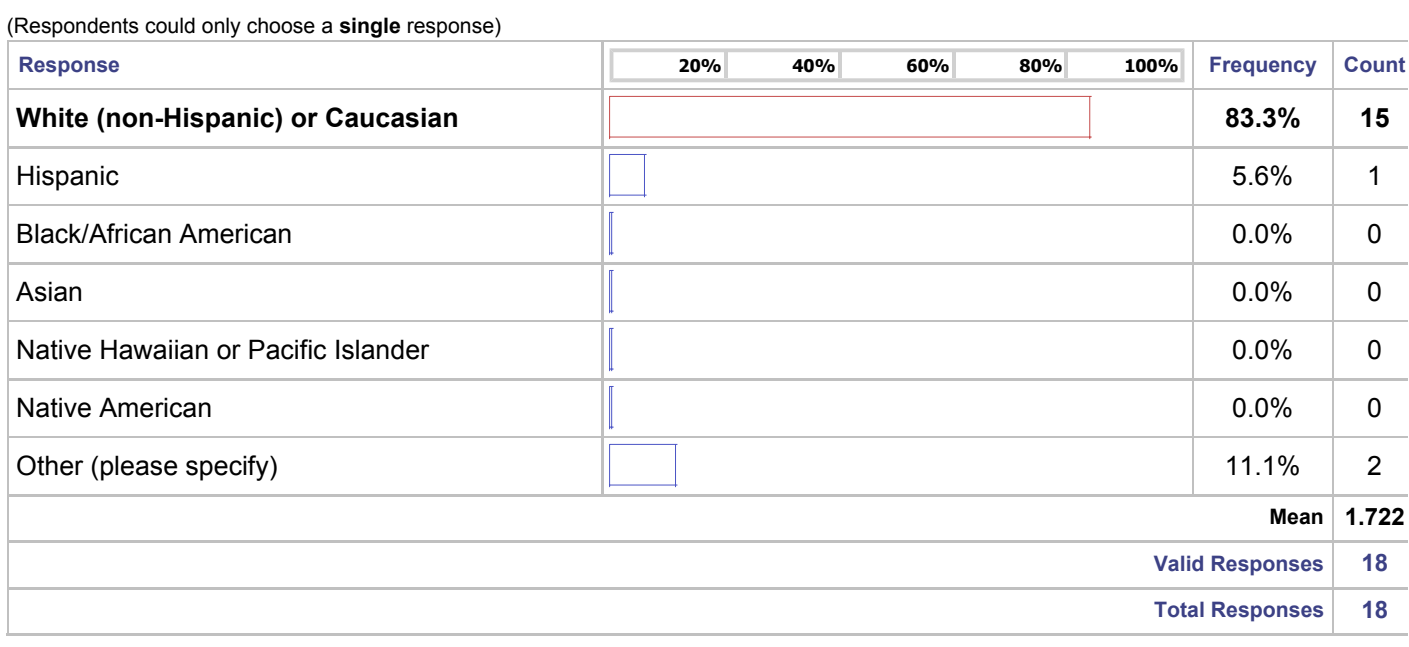

## **Q33:** What is the highest level of education you have completed?

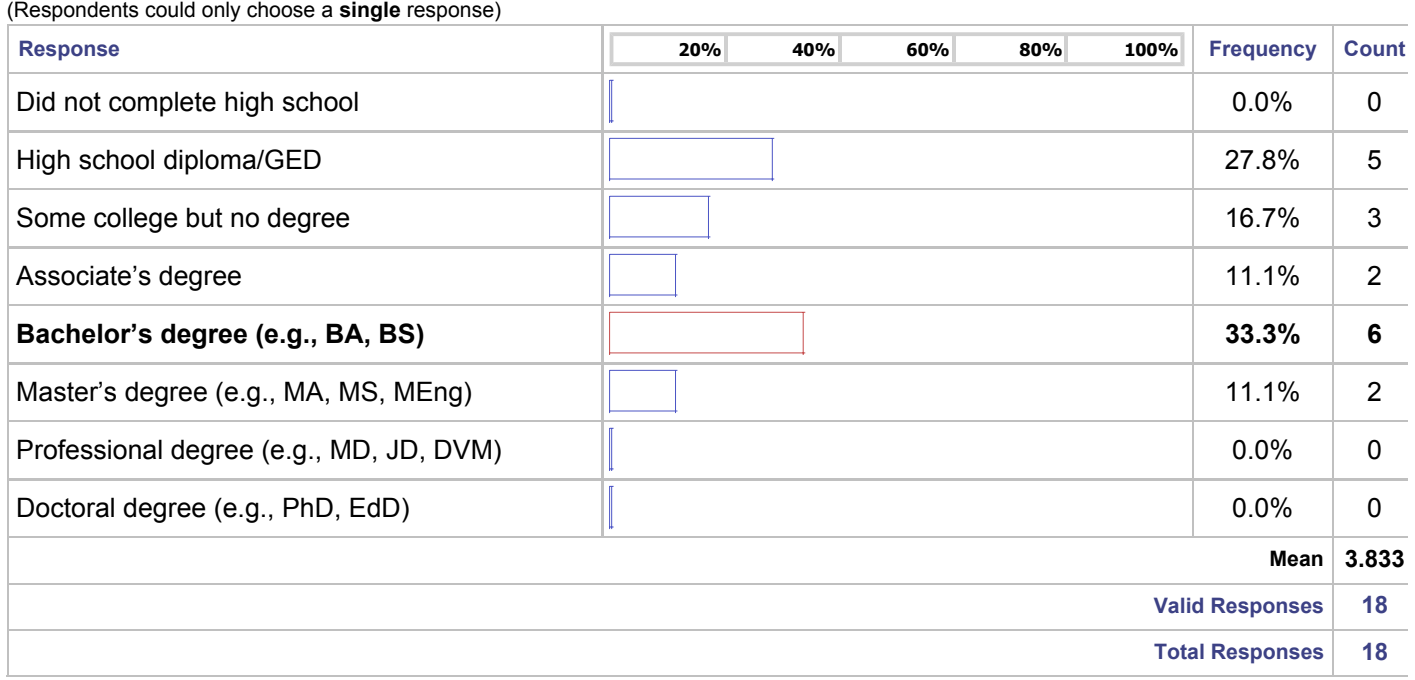

**Q34:** What was your college major or primary area(s) of study?

**Q35:** What was your primary area of post-graduate study?

**Q36:** What is your country of residence?

**Q38:** How did you hear about this survey (e.g., from what user group or online community)?

**Q37:** Please provide any additional information you'd like to share below:

Created using Perseus SurveySolutions/EFM